Филиал государственного бюджетного образовательного учреждения высшего образования Московской области «Университет «Дубна» -Лыткаринский промышленно-гуманитарный колледж

**УТВЕРЖДАЮ** Директор филиала DATINA ОСТ Савельева ОЕЕ **Инмерситета DCYA3** «Дубна» «14» мая 2021 г.

#### РАБОЧАЯ ПРОГРАММА ПРОФЕССИОНАЛЬНОГО МОДУЛЯ

#### ПМ.01 РАЗРАБОТКА ХУДОЖЕСТВЕННО-КОНСТРУКТОРСКИХ (ДИЗАЙНЕРСКИХ) ПРОЕКТОВ ПРОМЫШЛЕННОЙ ПРОДУКЦИИ, ПРЕДМЕТНО-ПРОСТРАНСТВЕННЫХ КОМПЛЕКСОВ

название профессионального модуля

54.02.01 Дизайн (по отраслям) код и наименование специальности

> Форма обучения очная

 ДОКУМЕНТ ПОДПИСАН ЭЛЕКТРОННОЙ ПОДПИСЬЮ

Сертификат: 255637FF99444C0D668082BAD49800Д Лыткарино, 2021 г. Владелец: Савельева Ольга Геннадьевна Действителен: с 29.11.2022 до 22.02.2024

Рабочая программа профессионального модуля разработана на основе Федерального государственного образовательного стандарта  $\Pi{\rm O}$ специальности среднего профессионального образования 54.02.01 Дизайн (по отраслям).

Автор программы: *[а реутика ОМ*, преподаватель<br>*Ча руши скал «ИС* 

Рабочая программа рассмотрена на заседании цикловой методической (предметной) комиссии сервиса и дизайна

Протокол заседания № 10 от «11» мая 2021 г.

Председатель цикловой методической (предметной) комиссии Костикова И.М.

СОГЛАСОВАНО

Зам. директора филиала по УМР

Александрова М.Э.

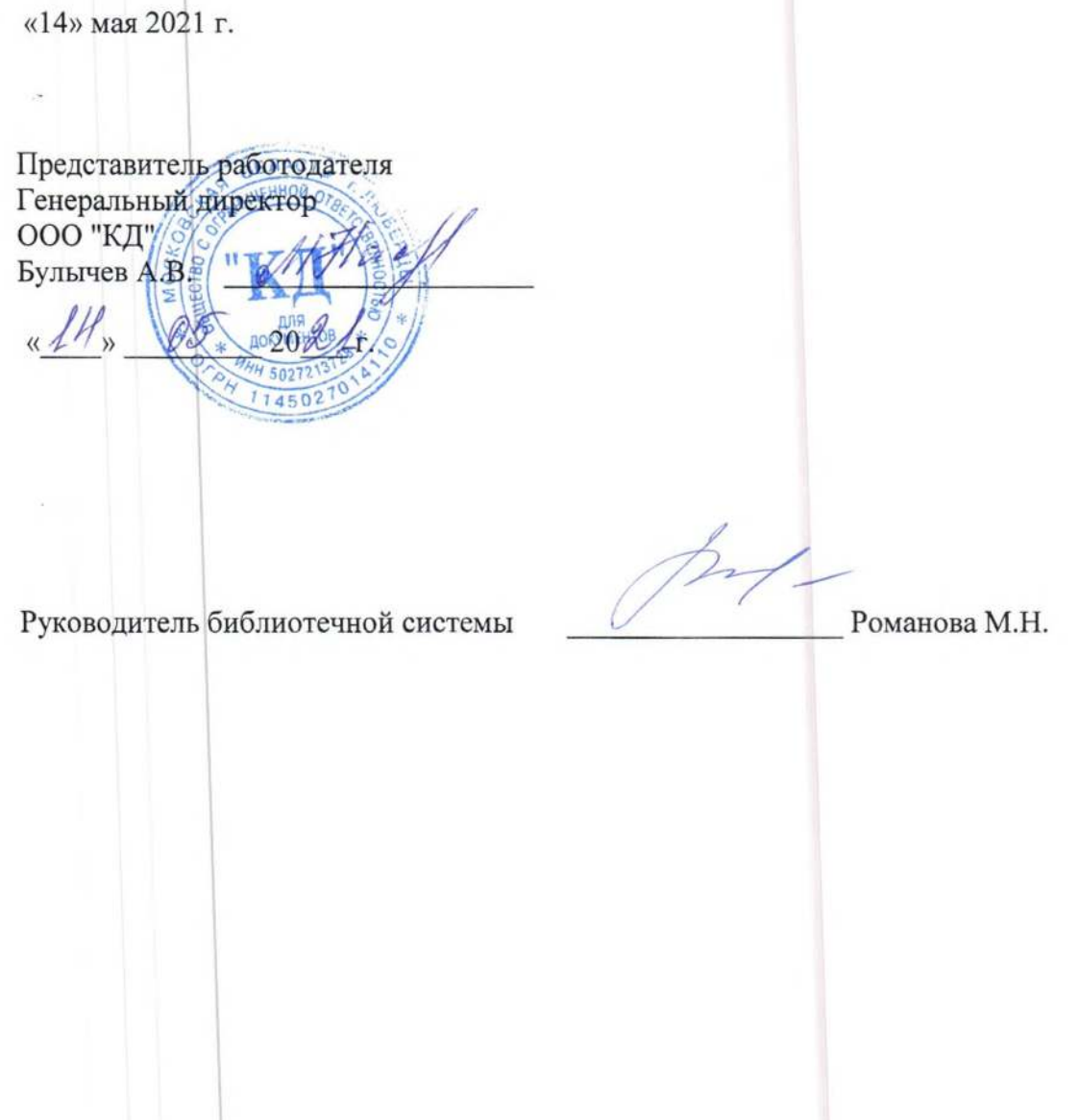

# **СОДЕРЖАНИЕ**

#### **1. Паспорт рабочей программы профессионального модуля**

### 1.1. Область применения программы

1.2. Объекты профессиональной деятельности выпускников при изучении профессионального модуля

1.3. Цели и задачи модуля, требования к результатам обучения по профессиональному модулю

1.4. Количество часов на освоение программы модуля

#### **2. Результаты освоения профессионального модуля**

#### **3. Структура и содержание профессионального модуля**

- 3.1. Тематический план профессионального модуля
- 3.2. Содержание обучения по профессиональному модулю

# **4. Условия реализации рабочей программы профессионального модуля**

4.1. Образовательные технологии

4.2. Требования к минимальному материально-техническому обеспечению

- 4.3. Информационное обеспечение обучения
- 4.4. Общие требования к организации образовательного процесса
- 4.5. Кадровое обеспечение образовательного процесса

# **5. Контроль и оценка результатов освоения профессионального модуля**

# **1. ПАСПОРТ РАБОЧЕЙ ПРОГРАММЫ ПРОФЕССИОНАЛЬНОГО МОДУЛЯ**

#### **1.1. Область применения программы**

Рабочая программа профессионального модуля является частью основной образовательной программы филиала «Лыткарино» государственного университета «Дубна» по специальности среднего профессионального образования 54.02.01 Дизайн (по отраслям) в части освоения основного вида деятельности Разработка художественно-конструкторских (дизайнерских) проектов промышленной продукции, предметно-пространственных комплексов, а также общих и профессиональных компетенций.

# **1.2. Объекты профессиональной деятельности выпускников при изучении профессионального модуля**

Объектами профессиональной деятельности в рамках изучаемого профессионального модуля являются:

- промышленная продукция;
- предметно-пространственные комплексы: внутренние пространства зданий и сооружений, открытые городские пространства и парковые ансамбли, предметные, ландшафтные и декоративные формы и комплексы, их оборудование и оснащение.

# **1.3. Цели и задачи модуля, требования к результатам обучения по профессиональному модулю**

**Целью** изучения ПМ.01 Разработка художественно-конструкторских (дизайнерских) проектов промышленной продукции, предметно-пространственных комплексов является формирование умений и навыков по дизайн проектированию объектов внутренней и внешней среды, применение проекторной компьютерной графики для разработки дизайн проектов

**Задачи** профессионального модуля:

- закрепление теоретических знаний по проведению предпроектных анализов, осуществление процесса проектирования;

- овладение умениями использования методов стилизации для создания новых форм.

С целью овладения указанным видом деятельности, общими и профессиональными компетенциями обучающийся в результате изучения профессионального модуля обучающийся должен:

иметь практический опыт:

– разработки дизайнерских проектов.

уметь:

- проводить проектный анализ;
- разрабатывать концепцию проекта;
- выбирать графические средства в соответствии с тематикой и задачами проекта;
- выполнять эскизы в соответствии с тематикой проекта;
- реализовывать творческие идеи в макете;
- создавать целостную композицию на плоскости, в объеме и пространстве, применяя известные способы построения и формообразования;
- использовать преобразующие методы стилизации и трансформации для создания новых форм;
- создавать цветовое единство в композиции по законам колористики;
- производить расчеты основных технико-экономических показателей проектирования;

знать:

- теоретические основы композиционного построения в графическом и в объемнопространственном дизайне;
- законы формообразования;
- систематизирующие методы формообразования (модульность и комбинаторику);
- преобразующие методы формообразования (стилизацию и трансформацию);
- законы создания цветовой гармонии;
- технологию изготовления изделия;
- принципы и методы эргономики.

#### **1.4. Количество часов, отводимое на освоение профессионального модуля**

Всего часов - 1137 часов, в том числе: обязательной аудиторной учебной нагрузки обучающегося - 580 часов; самостоятельной работы обучающегося – 246 часов; консультации – 59 часов; учебная практика – 144 часа; производственная практика – 108 часов.

#### **Форма промежуточной аттестация:**

по профессиональному модулю – экзамен по модулю, 6 семестр;

по МДК.01.01 – курсовой проект, 5 семестр; дифференцированный зачет, 4 семестр; экзамен, 6 семестр;

по МДК.01.02 – дифференцированный зачет, 4 семестр; экзамен, 6 семестр;

по МДК.01.03 – дифференцированный зачет 6 семестр;

по учебной практике УП.01.01 - дифференцированный зачет, 4,5 семестр;

по производственной практике ПП.01.01 - дифференцированный зачет, 6 семестр.

#### **2. Результаты освоения профессионального модуля**

Результатом освоения программы профессионального модуля является овладение обучающимися видом профессиональной деятельности «Разработка художественноконструкторских (дизайнерских) проектов промышленной продукции, предметнопространственных комплексов», в том числе профессиональными (ПК) и общими (ОК) компетенциями:

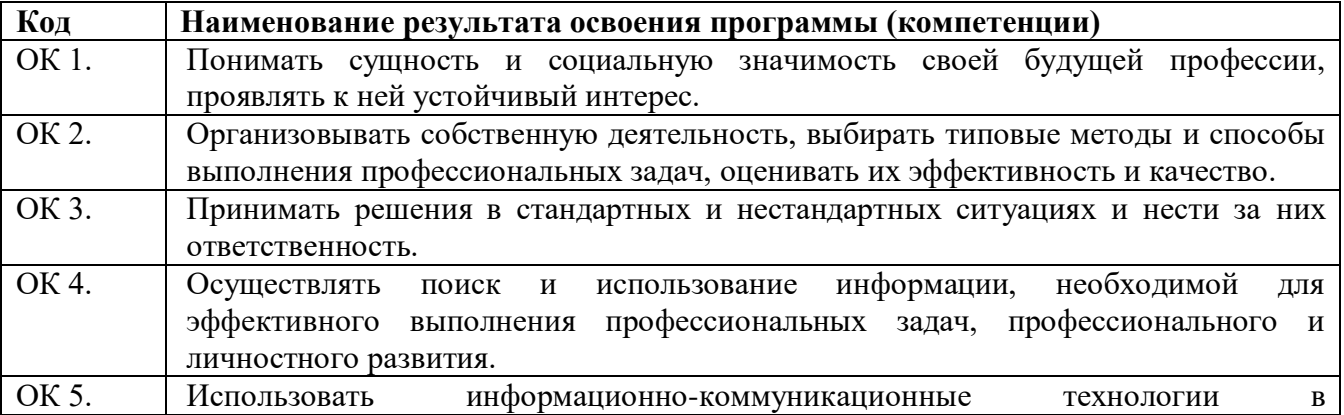

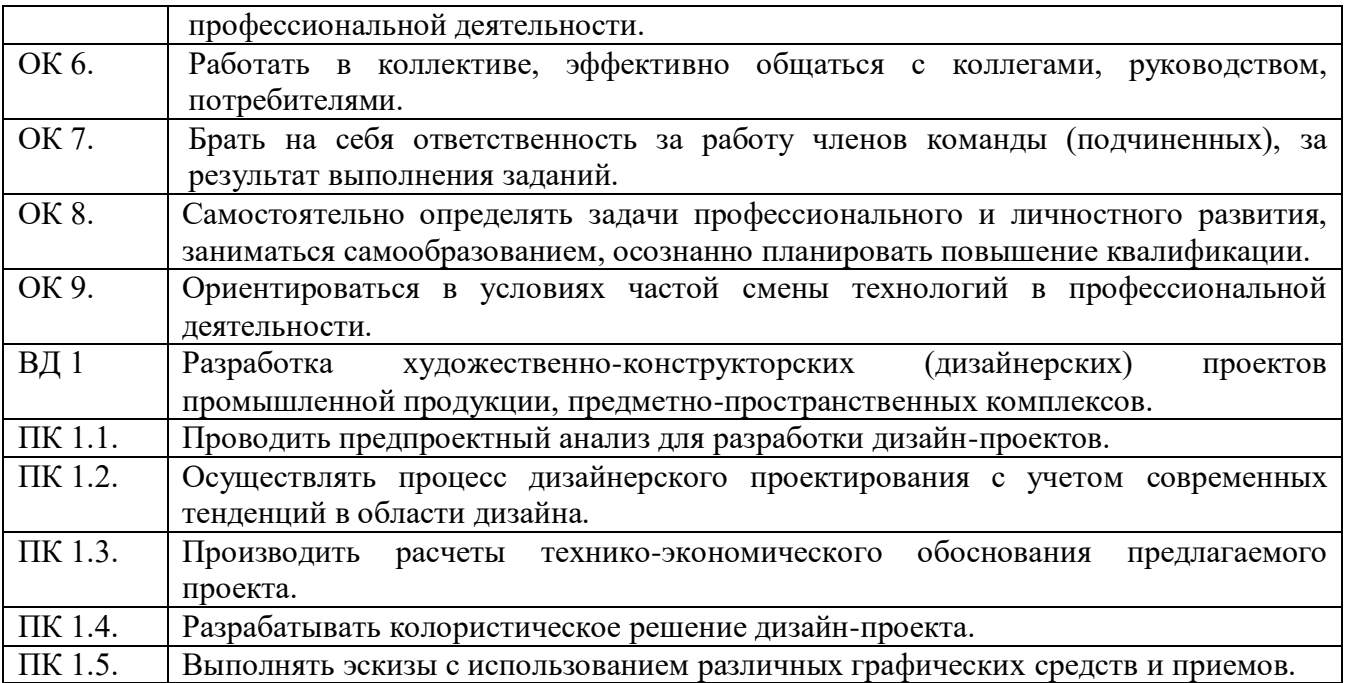

# **3. СТРУКТУРА И СОДЕРЖАНИЕ ПРОФЕССИОНАЛЬНОГО МОДУЛЯ**

# **3.1. Структура профессионального модуля**

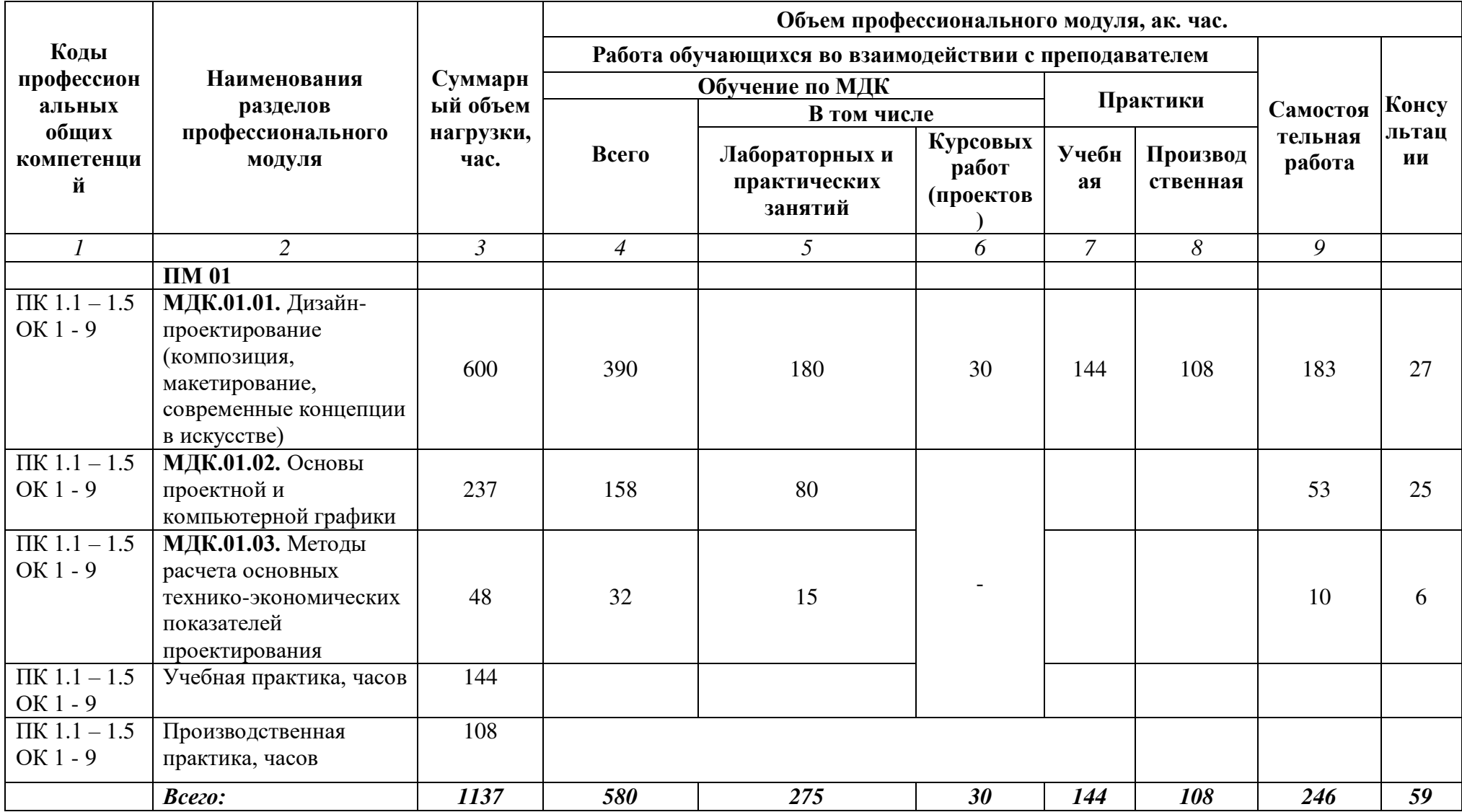

# **3.2. Тематический план и содержание профессионального модуля**

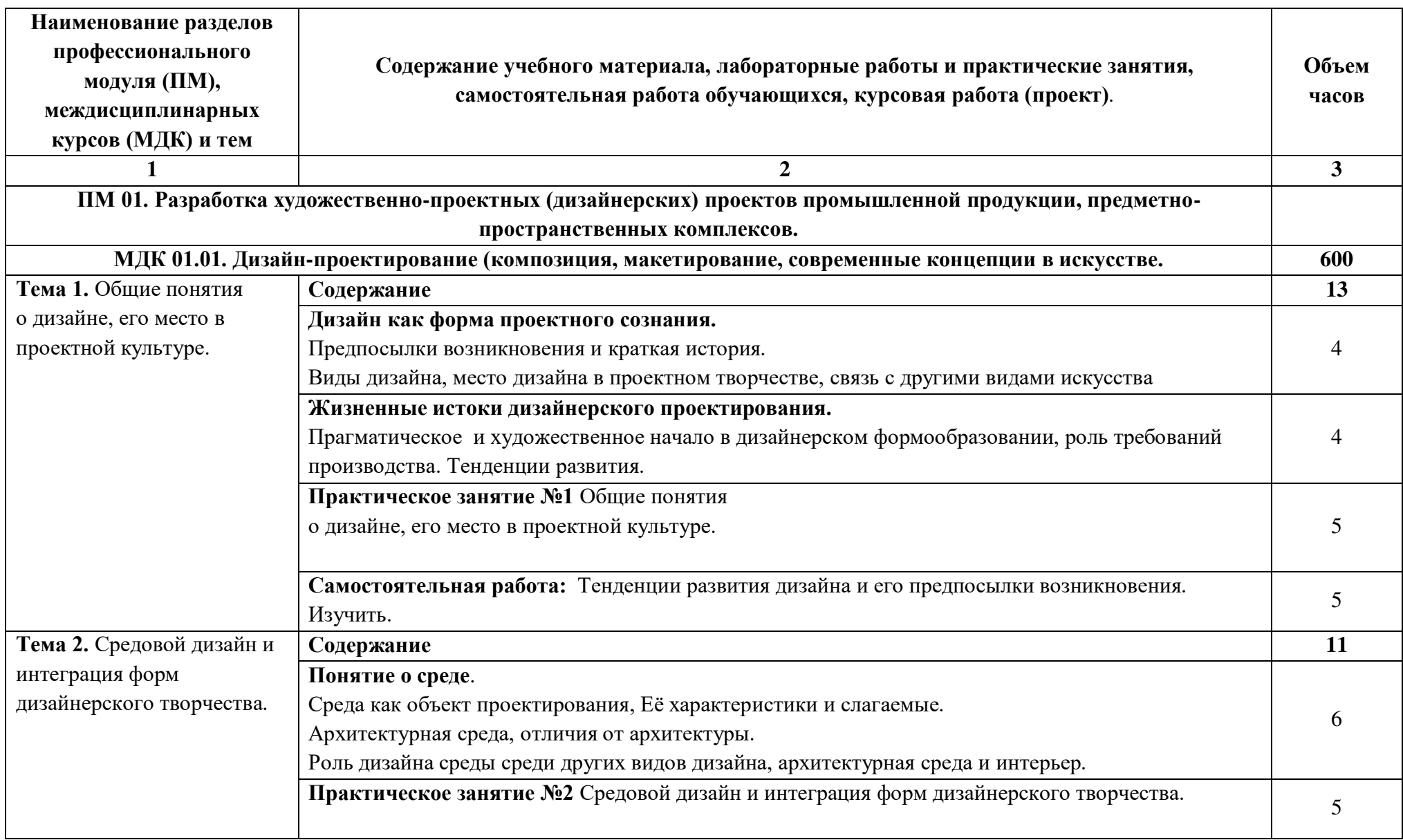

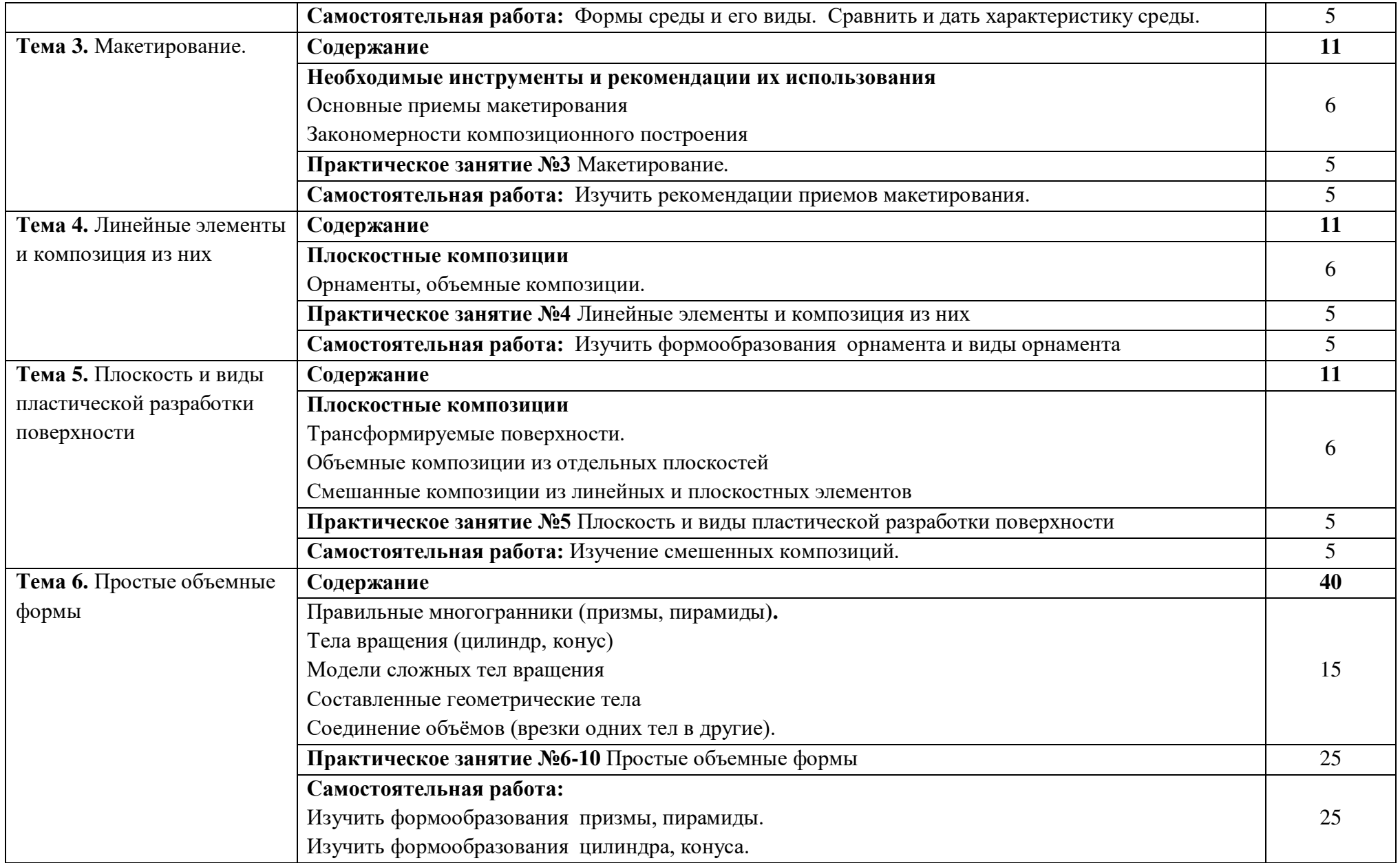

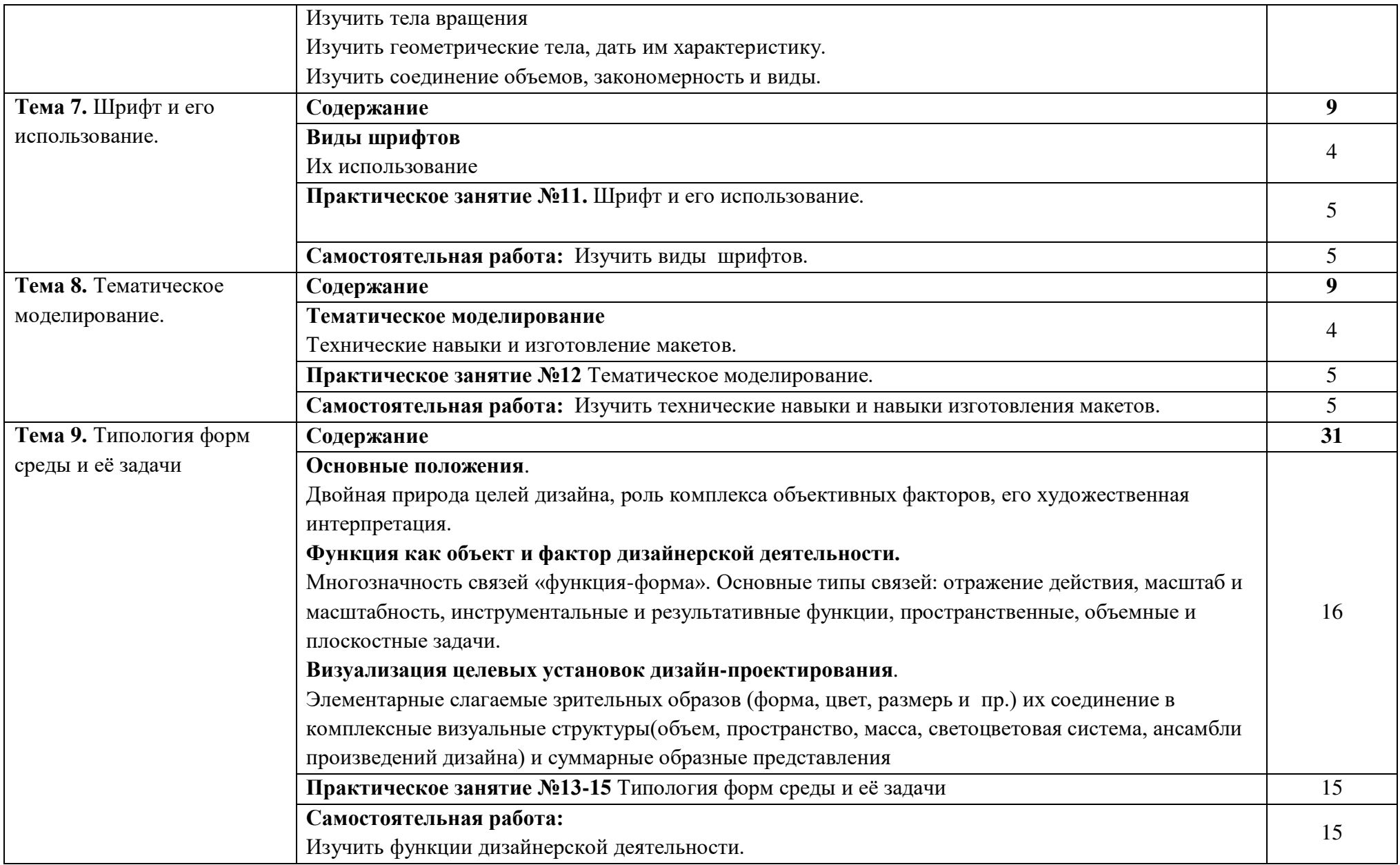

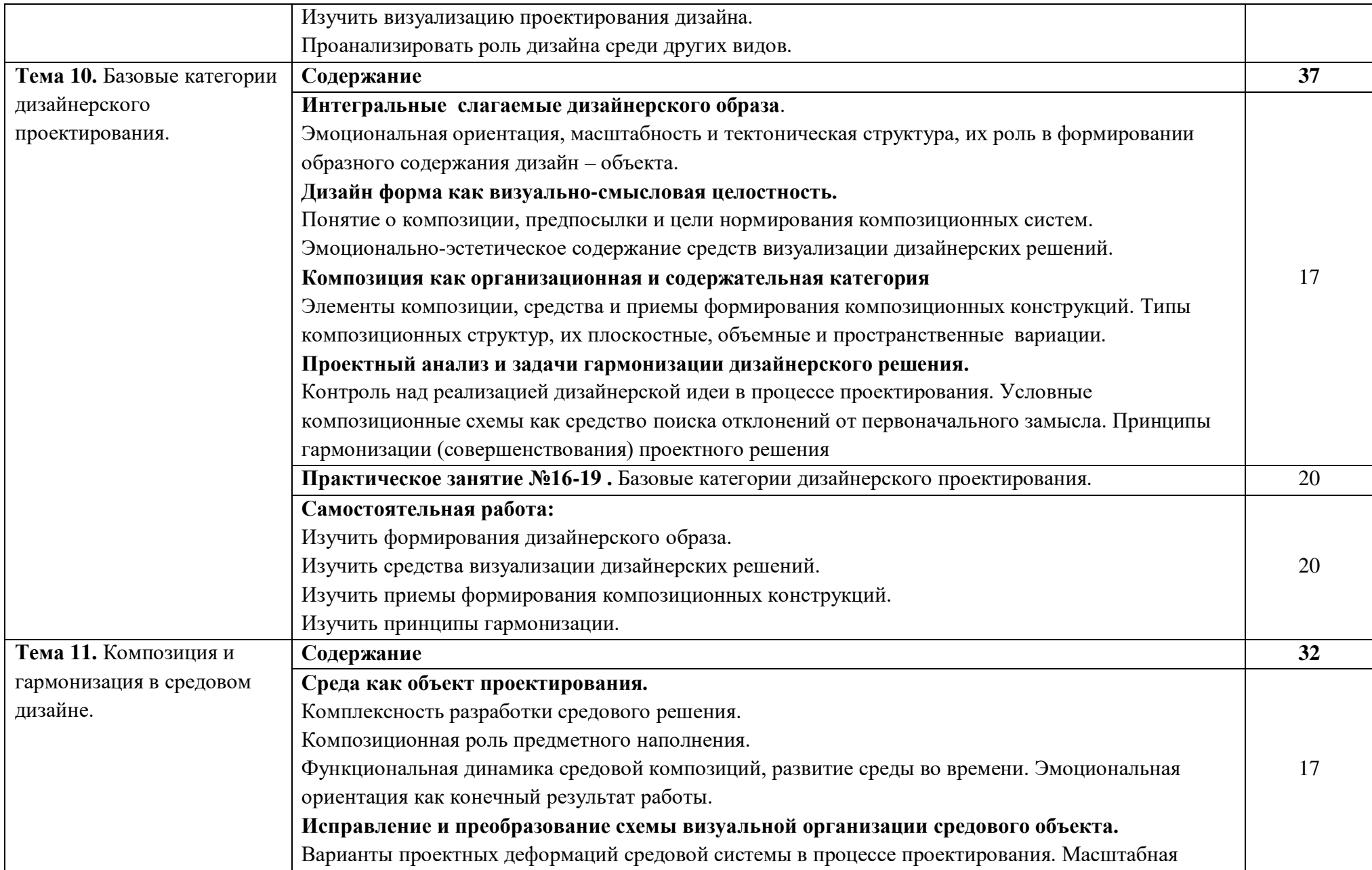

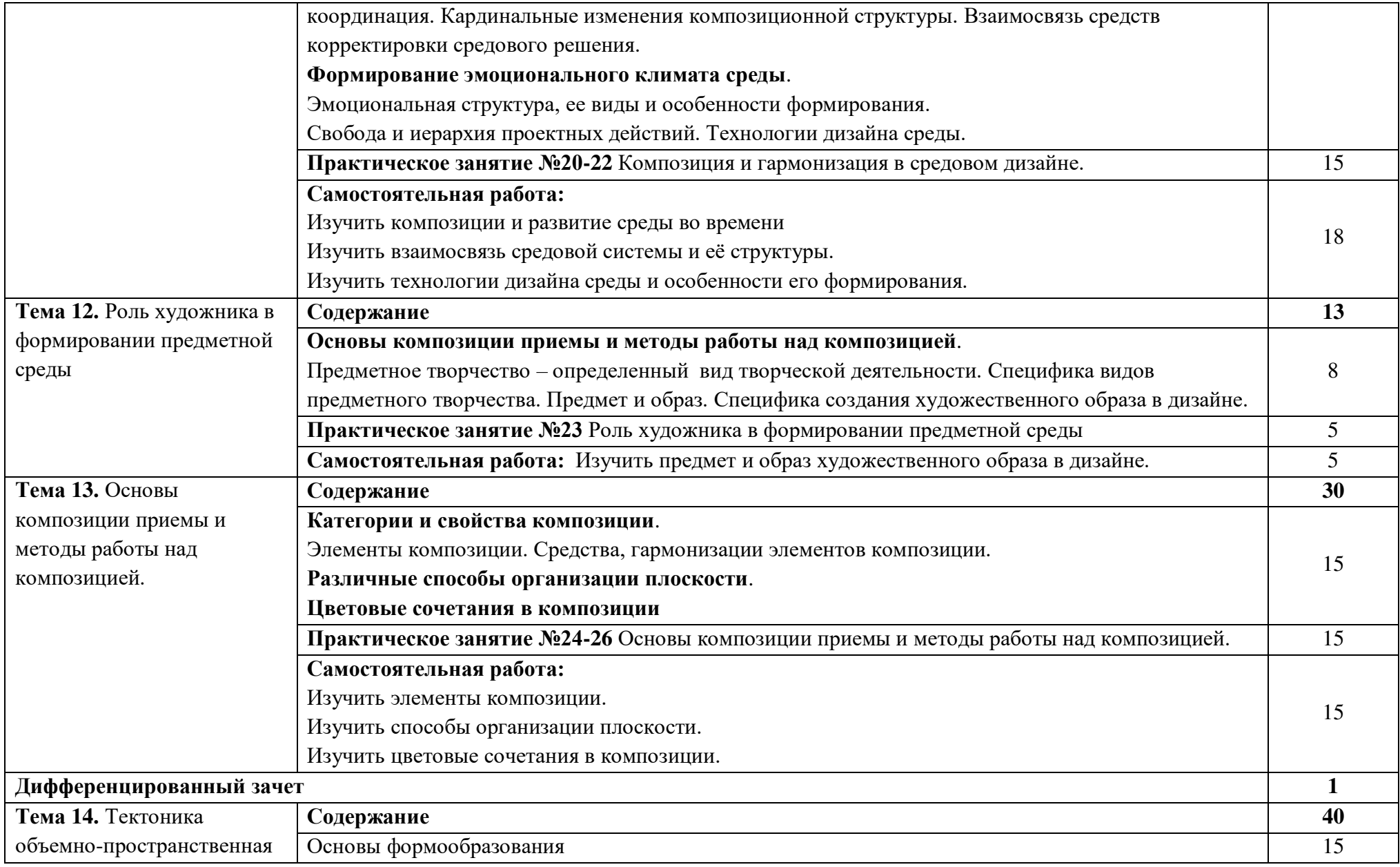

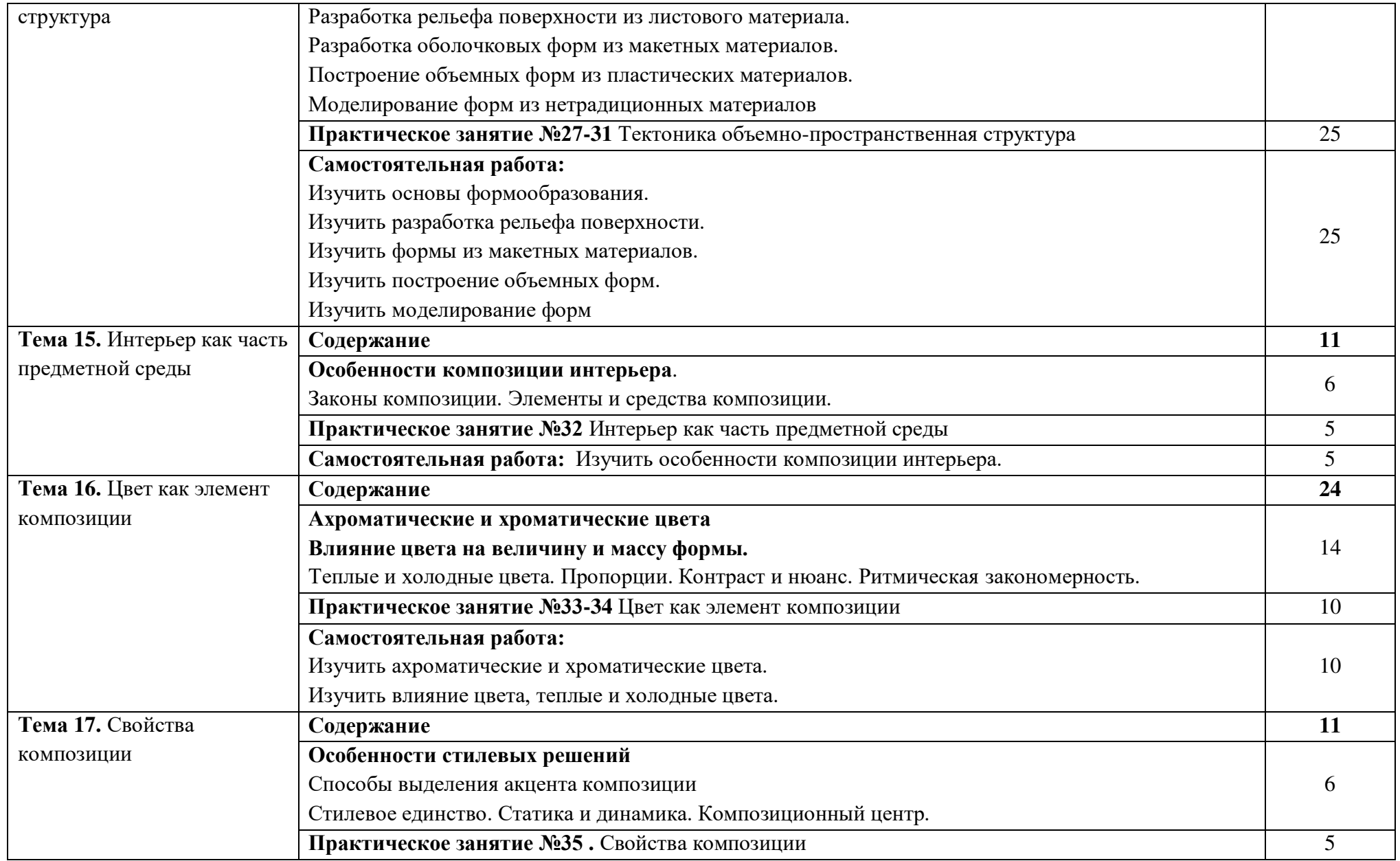

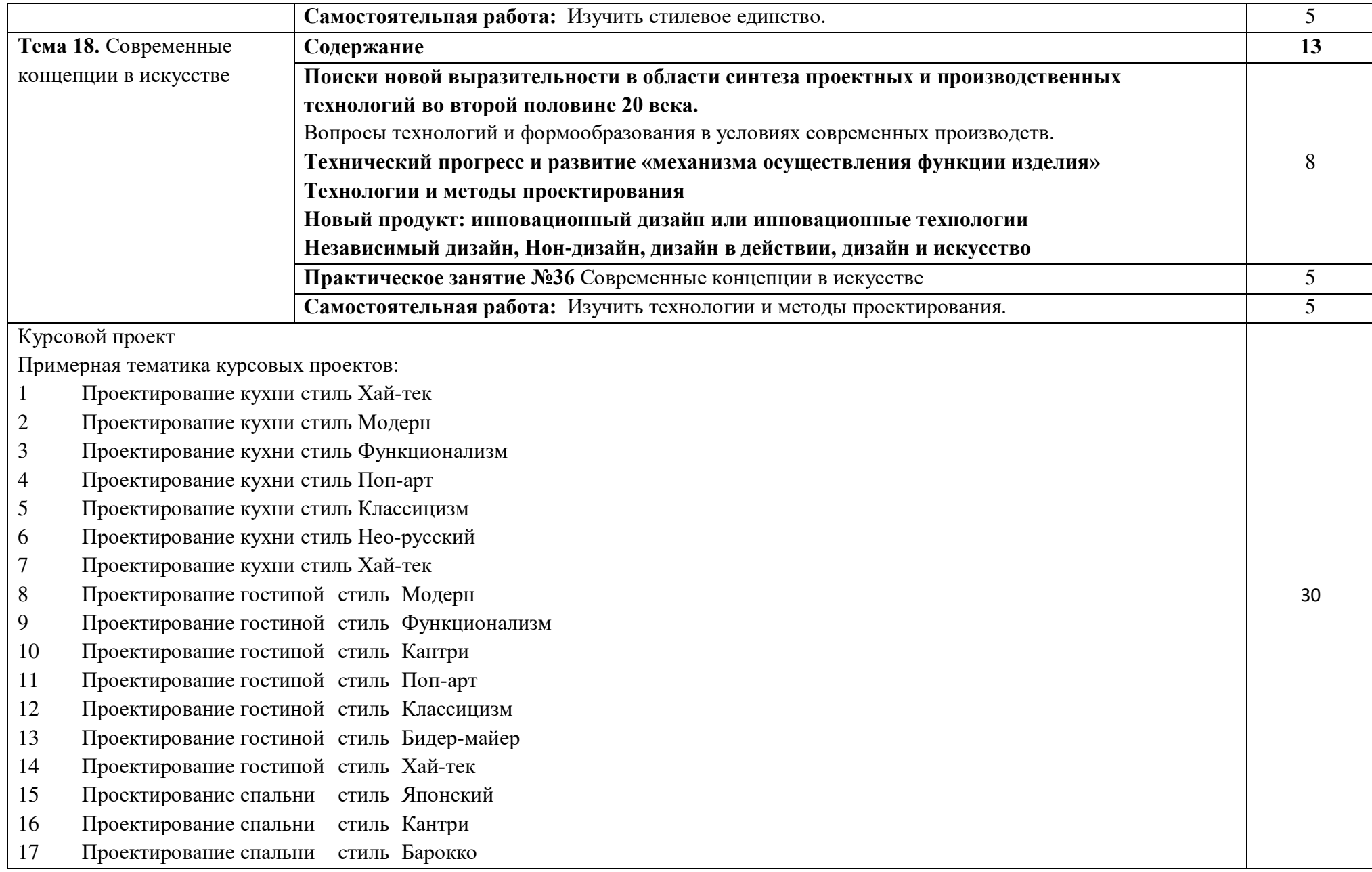

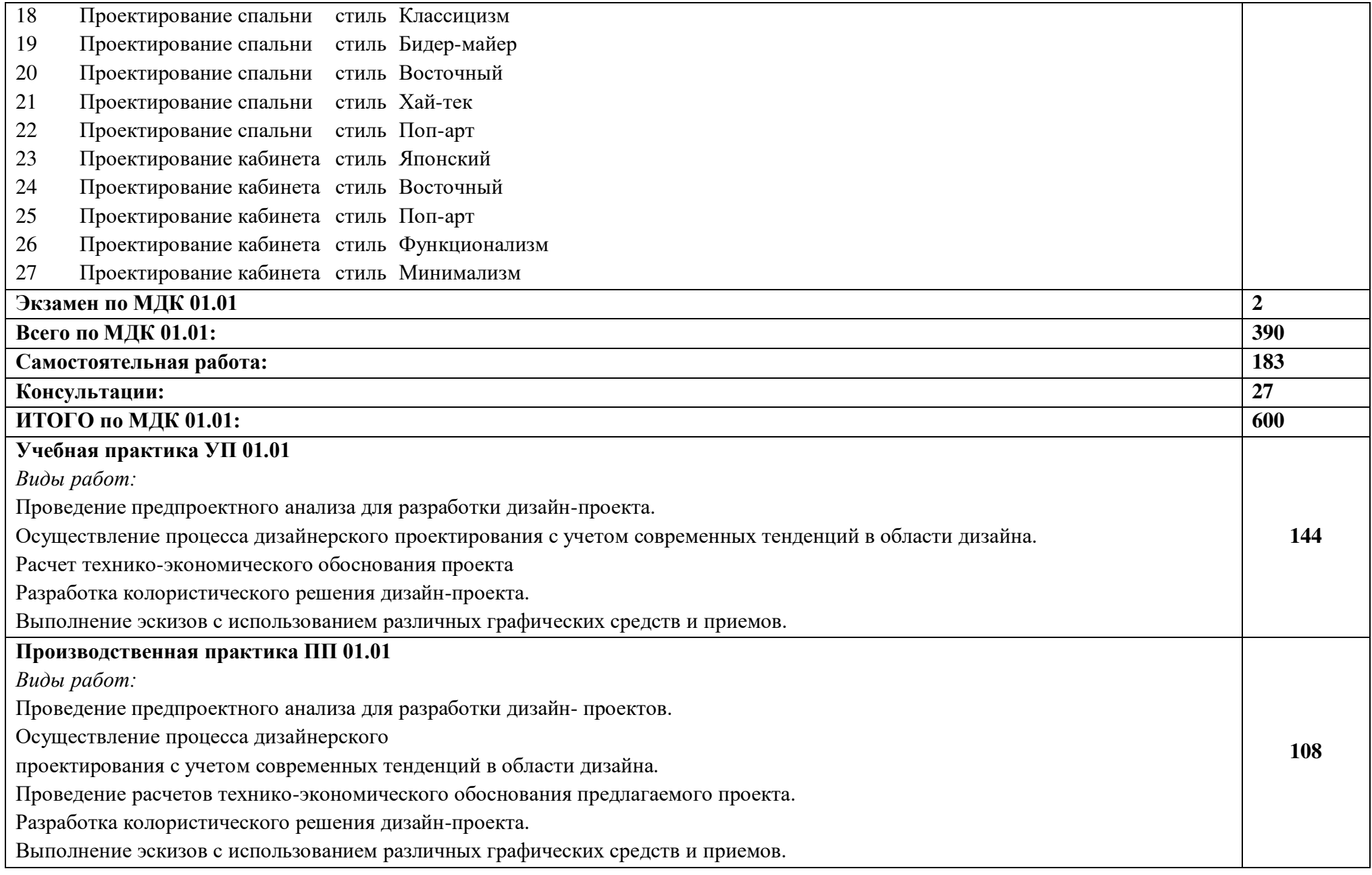

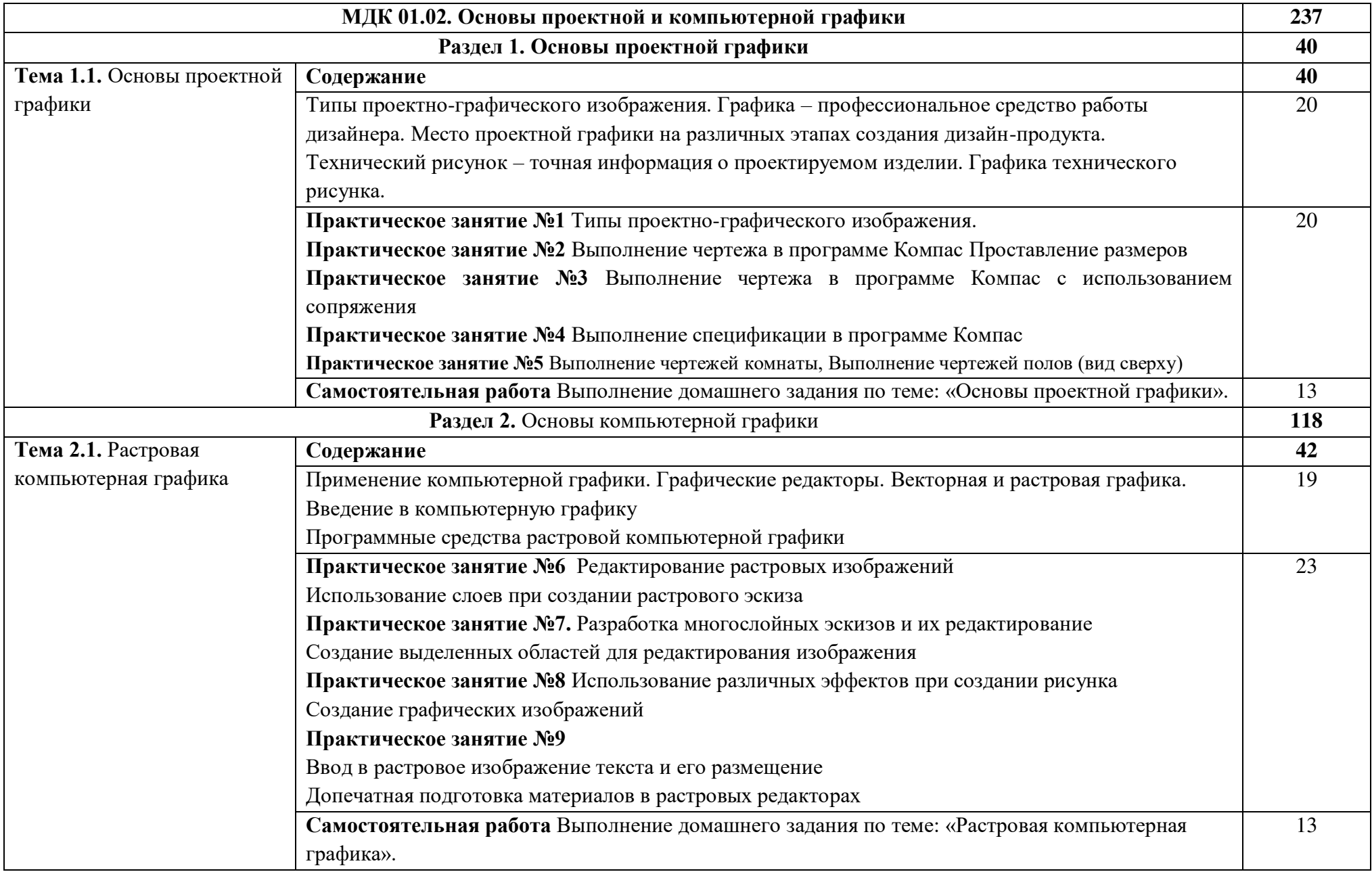

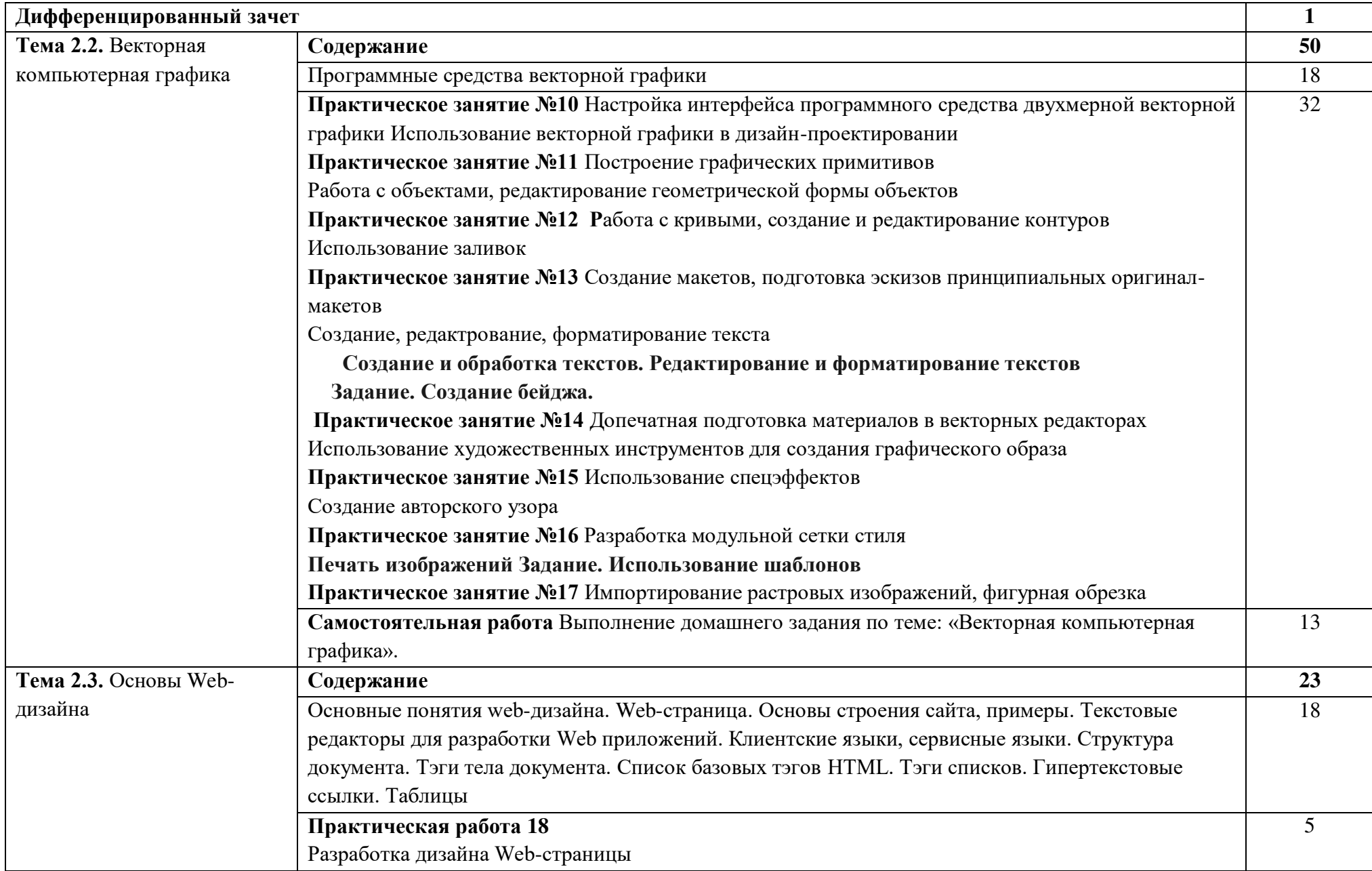

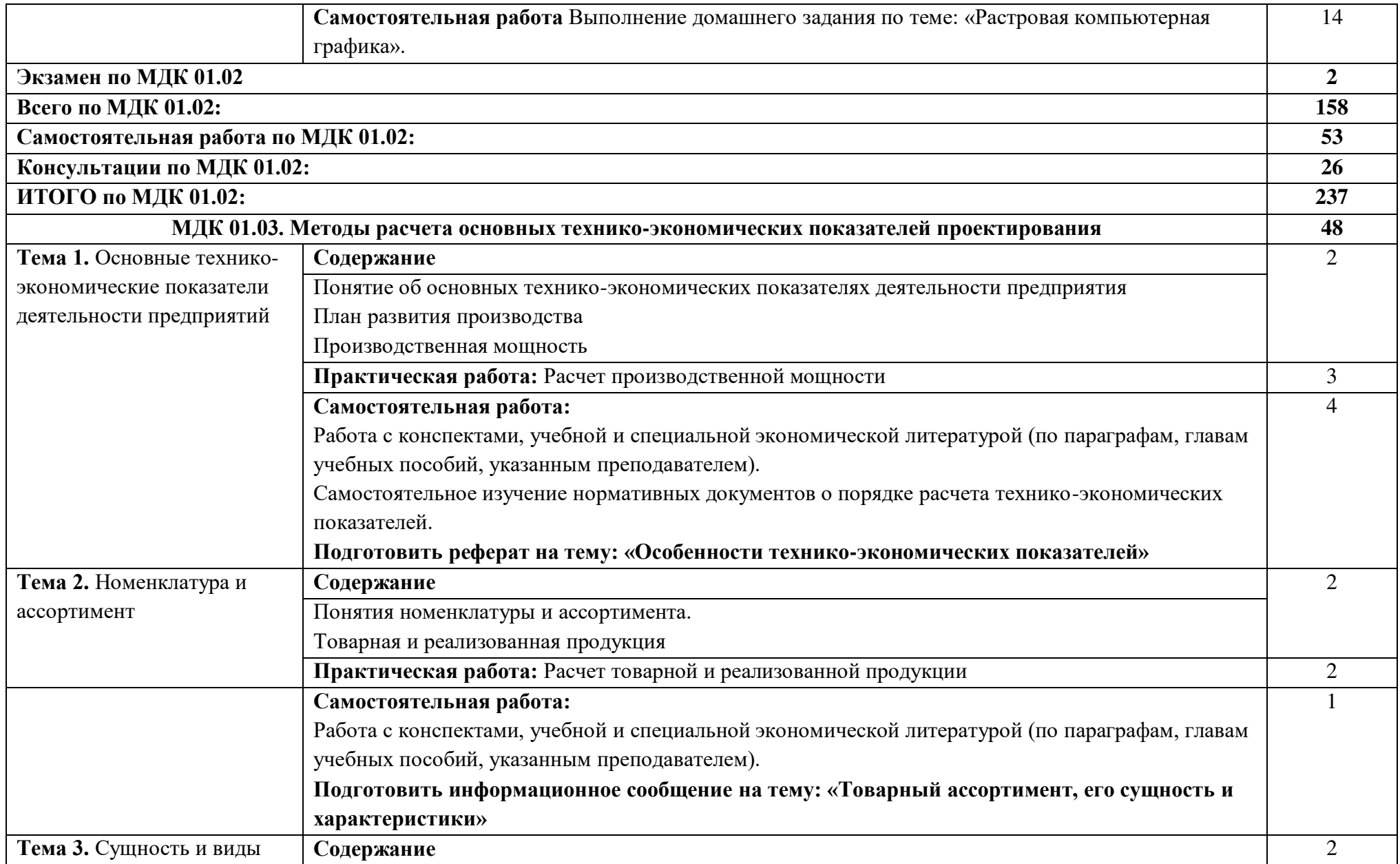

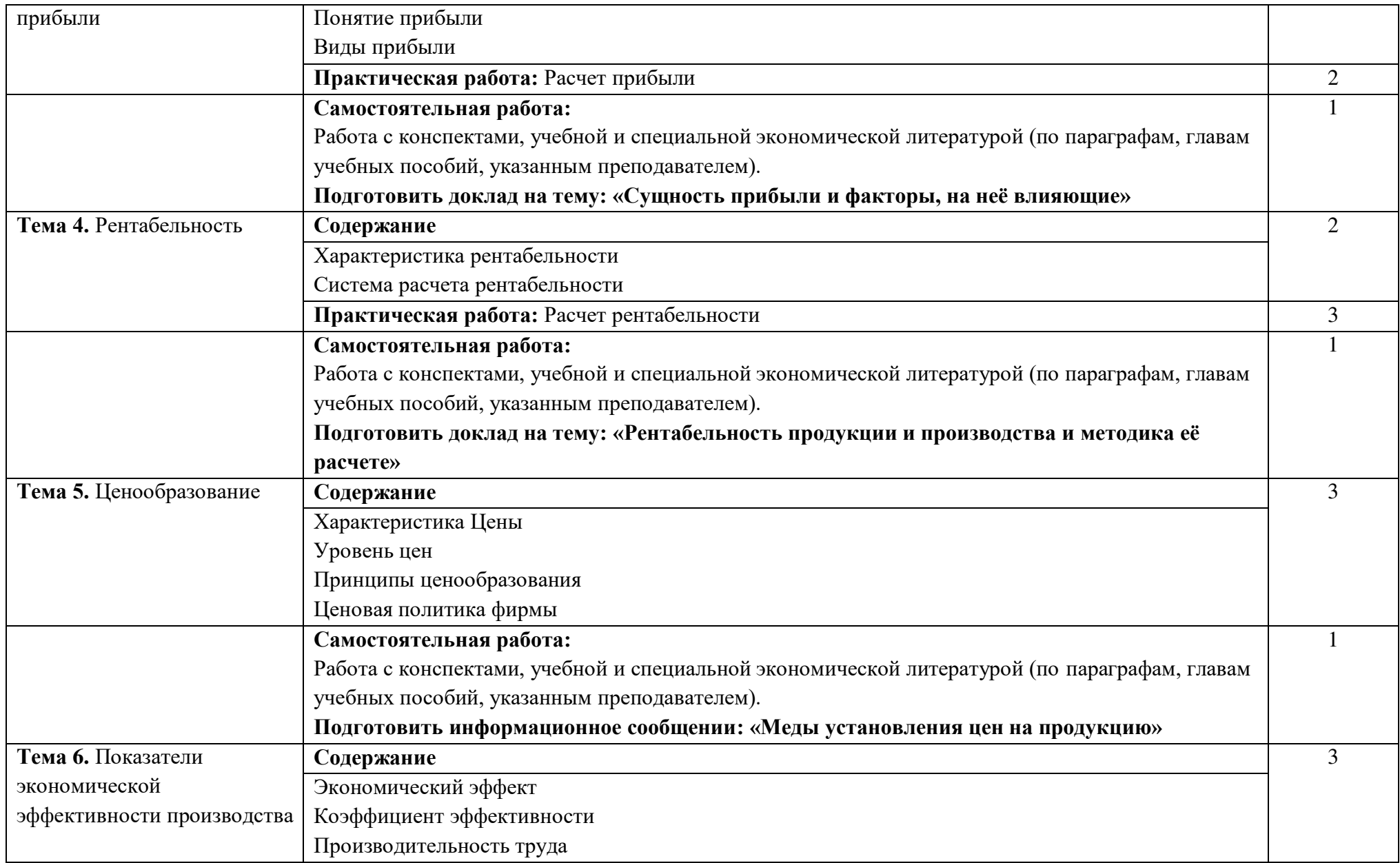

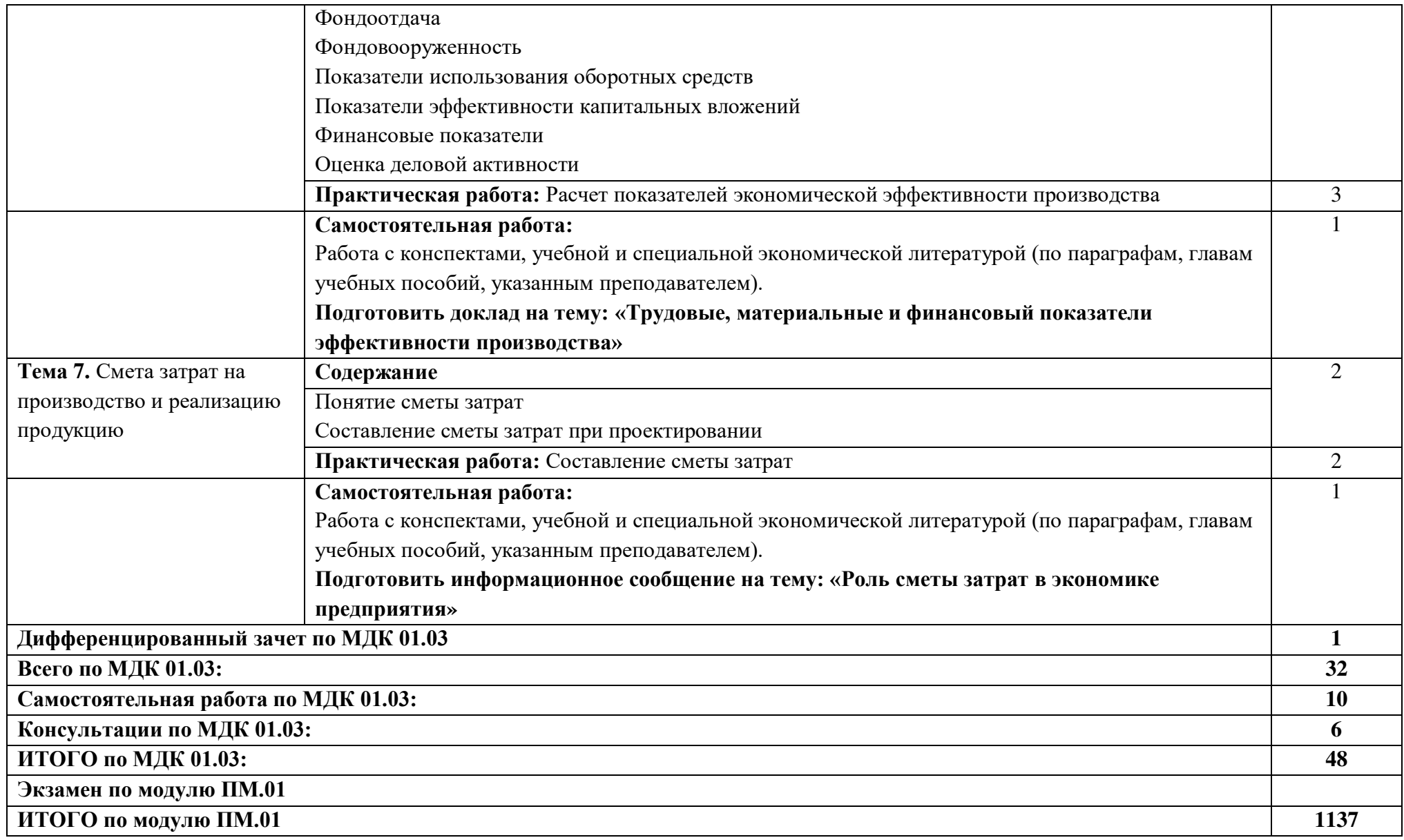

При реализации профессионального модуля организуется практическая подготовка путем проведения практических (и лабораторных) занятий, предусматривающих участие обучающихся в выполнении отдельных элементов работ, связанных с будущей профессиональной деятельностью (275 час.), а также учебной (144 часов) и производственной практик (108 часов).

При проведении производственной практики организуется практическая подготовка путем непосредственного выполнения обучающимися определенных видов работ, связанных с будущей профессиональной деятельностью.

Практическая подготовка при изучении профессионального модуля реализуется:

- непосредственно в филиале «Лыткарино» ГБОУ ВО «Университет «Дубна» (практические (и лабораторные) занятия, учебная практика);

- в организации, осуществляющей деятельность по профилю соответствующей образовательной программы (профильная организация), на основании договора, заключаемого между образовательной организацией и профильной организацией (производственная практика).

#### **4. УСЛОВИЯ РЕАЛИЗАЦИИ ПРОГРАММЫ ПРОФЕССИОНАЛЬНОГО МОДУЛЯ**

#### **4.1. Образовательные технологии**

4.1.1. В учебном процессе, помимо лекций, которые составляют 50 % от общего объема аудиторных занятий по междисциплинарным курсам профессионального модуля, широко используются активные формы проведения занятий. В сочетании с внеаудиторной самостоятельной работой это способствует формированию и развитию общих и профессиональных компетенций обучающихся.

4.1.2. В соответствии с требованиями ФГОС СПО по специальности 54.02.01 Дизайн (по отраслям) реализация компетентностного подхода предусматривает использование в учебном процессе активных форм проведения занятий: использование электронных образовательных ресурсов, групповых дискуссий, анализа производственных ситуаций, в сочетании с внеаудиторной работой с целью формирования и развития требуемых компетенций обучающихся.

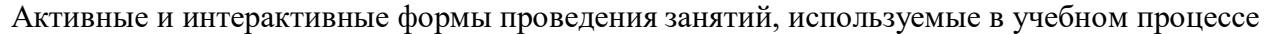

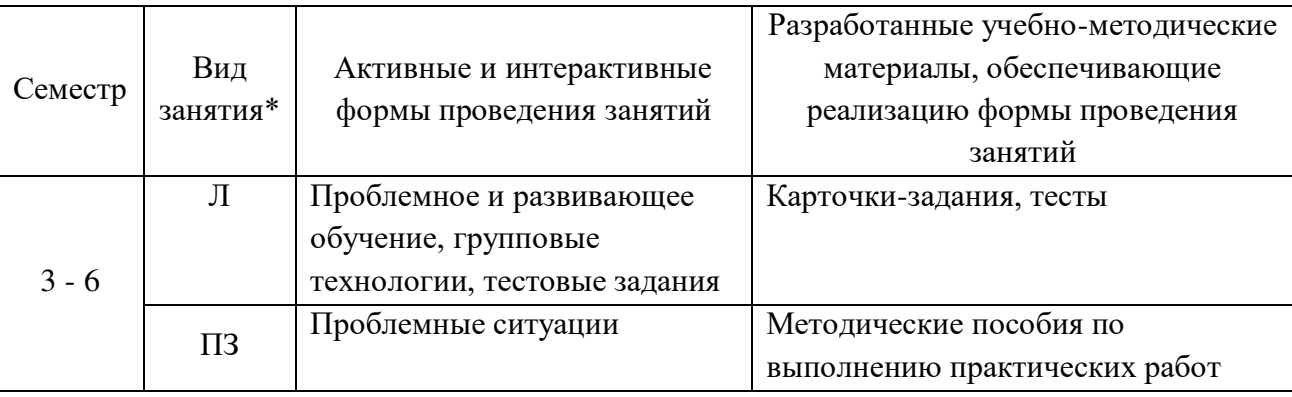

\*) Л – лекции, ПЗ – практические занятия.

# **4.2. Требования к минимальному материально-техническому обеспечению**

Реализация программы модуля требует наличия учебных кабинетов «Дизайн», **«**Экономики и менеджмента»; лабораторий «Компьютерного дизайна», «Художественно-конструкторского проектирования»:

# **Кабинет «Дизайна»**

Аудиторная мебель: комплект мебели для организации рабочего места преподавателя и организации рабочих мест обучающихся, доска 3-х секционная.

Рабочее место преподавателя: персональный компьютер с лицензионным программным обеспечением, оборудование для подключения к сети «Интернет»

Специализированное ПО: Microsoft Windows 10, Microsoft Office 20.13 Pro , Linux Mint 20.2, Libre Office , Krita, Paint.net , Mypaint , Umlet , Inkscape , Blender , RawTherapee, Sweethome 3D , Компас 3D учебная версия , FoxitReader , ФотоГалерея 1.31, Грация 3D

Интерактивная доска Smart. Проектор. Экран для демонстрации видеоматериалов. Принтер.

Комплект учебно-методической документации.

Демонстрационные макеты.

Шкафы для наглядных пособий.

Модульные стойки.

Обучающие стенды.

Наборы заготовок и инструментов для изготовления макетов.

Слайды фотоиллюстраций.

Альбомы и журналы по искусству, дизайну.

Наглядные пособия.

# **Кабинет «Экономики и менеджмента»**

Аудиторная мебель: комплект мебели для организации рабочего места преподавателя и организации рабочих мест обучающихся, доска 3-х секционная.

Рабочее место преподавателя: персональный компьютер с лицензионным программным обеспечением: LinuxMint 20.2, LibreOffice, оборудование для подключения к сети «Интернет»; Проектор. Экран для демонстрации видеоматериалов. Звуковая система. Принтер.

Посадочные места по количеству обучающихся.

Комплект учебно-методической документации

Секционные шкафы для размещения и хранения средств обучения.

# **Лаборатория «Компьютерного дизайна»**

Рабочее место преподавателя: персональный компьютер с лицензионным программным обеспечением, оборудование для подключения к сети «Интернет», Принтер. Проектор. Экран. Доска с фломастерами. Звуковая система.

Рабочие места обучающихся по количеству обучающихся: компьютеры, компьютерные мышки, акустические системыстолы, стулья, сетевой удлинитель.

Графические планшеты.

Специализированное программное обеспечение: Microsoft Windows 10, Microsoft Office 20.13 Pro , Linux Mint 20.2, Libre Office , Krita, Paint.net , Mypaint , Umlet , Inkscape , Blender , Raw Therapee, Sweethome 3D , Компас 3D учебная версия , FoxitReader , Фото Галерея 1.31, Грация 3D

Комплект учебно-методической документации.

Огнетушитель.

#### **Лаборатория «Художественно-конструкторского проектирования»**

Рабочее место преподавателя: персональный компьютер с лицензионным программным обеспечением, оборудование для подключения к сети «Интернет». Проектор. Экран для демонстрации видеоматериалов. Доска с фломастерами. Принтер.

Рабочие места обучающихся по количеству обучающихся: компьютеры, компьютерные мышки, столы, стулья, сетевой удлинитель.

Графические планшеты.

Специализированное программное обеспечение: Microsoft Windows 10, Microsoft Office 20.13 Pro , Linux Mint 20.2, Libre Office , Krita, Paint.net , Mypaint , Umlet , Inkscape , Blender , Raw Therapee, Sweethome 3D , Компас 3D учебная версия , FoxitReader , Фото Галерея 1.31, Грация 3D Комплект учебно-методической документации.

Наглядные пособия, раздаточный материал, набор чертежных инструментов.

Шкафы для хранения наглядных пособий, раздаточного материала, инструментов и приспособлений. Аптечка первой медицинской помощи.

Огнетушитель.

Реализация программы профессионального модуля ПМ.01 Разработка художественноконструкторских (дизайнерских) проектов промышленной продукции, предметно-пространственных комплексов предполагает проведение производственной практики на предприятиях г. Лыткарино, Люберцы, Дзержинский и др.

# **4.3. Информационное обеспечение реализации программы**

# **Перечень рекомендуемых учебных изданий, Интернет-ресурсов, дополнительной литературы**

Для реализации программы библиотечный фонд колледжа имеет печатные и электронные образовательные и информационные ресурсы, для использования в образовательном процессе.

# **Печатные издания**

# **Основные источники:**

- 1. Усатая Т. В.Дизайн-проектирование: Учебник для студентов среднего профессионального образования / Т.В. Усатая. - М. : Академия, 2021.- 225 с. -(Профессиональное образование)
- 2. :Корпан Лидия Михайловна; Проектная графика : учебник для студентов учреждений среднего

профессионального образования / Л.М. Корпан [и др.]; рецензенты А. Ю. Струмпэ. - Москва : Академия, 2021. - 256 с. - (Профессиональное образование)

3. Котерова, Н. П.Экономика организации : учебное пособие для студентов учреждений среднего профессионального образования / Н. П. Котерова ; рецензент Ю. А. Калмыкова. — Москва : Академия, 2020. — 288 с. — (Профессиональное образование).

#### **Основные электронные источники:**

- 1. Лобанов, Е.Ю., Дизайн-проектирование : учебник для спо/ Е.Ю. Лобанов. Москва : Юстиция, 2022. — 202 с. — ISBN 978-5-4365-8861-2. — [URL:https://book.ru/book/943450](https://book.ru/book/943450) (дата обращения: 16.09.2022). — Текст : электронный.
- 2. Алексеев, А. Г. Дизайн-проектирование : учебное пособие для среднего профессионального образования / А. Г. Алексеев. — 2-е изд. — Москва: Издательство Юрайт, 2022. — 90 с. — (Профессиональное образование). — ISBN 978-5-534-11134-7. — Текст : электронный // Образовательная платформа Юрайт [сайт]. — URL: <https://urait.ru/bcode/495516>(дата обращения: 16.09.2022).
- 3. Селезнев, В. А. Компьютерная графика : учебник и практикум для среднего профессионального образования / В. А. Селезнев, С. А. Дмитроченко. — 2-е изд., испр. и доп. — Москва : Издательство Юрайт, 2022. — 218 с. — (Профессиональное образование). — ISBN 978-5-534- 08440-5. — Текст : электронный // Образовательная платформа Юрайт [сайт]. — URL: <https://urait.ru/bcode/491296>(дата обращения: 16.09.2022).
- 4. Боресков, А. В. Компьютерная графика : учебник и практикум для среднего профессионального образования / А. В. Боресков, Е. В. Шикин. — Москва : Издательство Юрайт, 2022. — 219 с. — (Профессиональное образование). — ISBN 978-5-534-11630-4. — Текст : электронный // Образовательная платформа Юрайт [сайт]. — URL: <https://urait.ru/bcode/495978>(дата обращения: 16.09.2022)
- 5. Колокольникова, А. И. Компьютерное моделирование финансовой деятельности : учебное пособие : [16+] / А. И. Колокольникова. – 2-е изд., испр. и доп. – Москва ; Берлин : Директ-Медиа, 2020. – 300 с. : ил., схем., табл. – Режим доступа: по подписке. – URL: <https://biblioclub.ru/index.php?page=book&id=597933> (дата обращения: 16.09.2022). – Библиогр. в кн. – ISBN 978-5-4499-1587-0. – DOI 10.23681/597933. – Текст : электронный.
- 6. Румянцева, Е. Е. Экономический анализ : учебник и практикум для среднего профессионального образования / Е. Е. Румянцева. — Москва : Издательство Юрайт, 2022. — 381 с. — (Профессиональное образование). — ISBN 978-5-9916-7946-6. — Текст : электронный // Образовательная платформа Юрайт [сайт]. — URL: <https://urait.ru/bcode/491118>(дата обращения: 16.09.2022).

#### **Дополнительные источники:**

- 1. Шокорова, Л. В. Дизайн-проектирование: стилизация : учебное пособие для среднего профессионального образования / Л. В. Шокорова. — 2-е изд., перераб. и доп. — Москва : Издательство Юрайт, 2022. — 74 с. — (Профессиональное образование). — ISBN 978-5-534- 10584-1. — Текст : электронный // Образовательная платформа Юрайт [сайт]. — URL: <https://urait.ru/bcode/495475>(дата обращения: 16.09.2022).
- 2. Жданов, Н. В. Архитектурно-дизайнерское проектирование: виртографика : учебное пособие для среднего профессионального образования / Н. В. Жданов, А. В. Скворцов. — Москва : Издательство Юрайт, 2022. — 78 с. — (Профессиональное образование). — ISBN 978-5-534- 15133-6. — Текст : электронный // Образовательная платформа Юрайт [сайт]. — URL: <https://urait.ru/bcode/497059>(дата обращения: 16.09.2022).
- 3. Немцова, Т. И. Компьютерная графика и web-дизайн : учебное пособие / Т.И. Немцова, Т.В. Казанкова, А.В. Шнякин ; под ред. Л.Г. Гагариной. — Москва : ФОРУМ : ИНФРА-М, 2023. —

400 с. + Доп. материалы [Электронный ресурс]. — (Среднее профессиональное образование). - ISBN 978-5-8199-0790-0. - Текст : электронный. - URL: <https://znanium.com/catalog/product/1905248>(дата обращения: 16.09.2022). – Режим доступа: по подписке.

- 4. Шульдова, С. Г. Компьютерная графика : учебное пособие / С. Г. Шульдова. Минск : РИПО, 2020. – 301 с. : ил., табл. – Режим доступа: по подписке. – URL: <https://biblioclub.ru/index.php?page=book&id=599804>(дата обращения: 16.09.2022). – Библиогр. в кн. – ISBN 978-985-503-987-8. – Текст : электронный.
- 5. Грибов, В.Д., Экономика организации (предприятия) : учебник / В.Д. Грибов, В.П. Грузинов, В.А. Кузьменко. — Москва : КноРус, 2023. — 407 с. — ISBN 978-5-406-10330-2. — URL:https://book.ru/book/944957 (дата обращения: 16.09.2022). — Текст : электронный.
- 6. Мельник, М. В. Экономический анализ : учебник и практикум для среднего профессионального образования / М. В. Мельник, В. Л. Поздеев. — 2-е изд., перераб. и доп. — Москва : Издательство Юрайт, 2022. — 238 с. — (Профессиональное образование). — ISBN 978-5-534- 15145-9. — Текст : электронный // Образовательная платформа Юрайт [сайт]. — URL: <https://urait.ru/bcode/491795>(дата обращения: 16.09.2022)

#### **Электронно-библиотечные системы:**

- 1. ЭБС «Университетская библиотека онлайн». Форма доступа: [https://biblioclub.ru](https://biblioclub.ru/)
- 2. ЭБС «Лань». Форма доступа: <https://e.lanbook.com/>
- 3. ЭБС «ЮРАЙТ. Форма доступа: <https://urait.ru/>
- 4. ЭБС «Знаниум. Форма доступа: <https://znanium.com/>

#### **4.4. Общие требования к организации образовательного процесса**

Занятия теоретического курса проводятся в учебных кабинетах «Дизайн», Экономика и менеджмент» и лаборатории «Компьютерного дизайна».

Реализация программы модуля предполагает прохождение учебной и производственной практик. Занятия по учебной практике проводится в лаборатории «Художественно-конструкторского проектирования».

Производственная практика (по профилю специальности) проводится на рабочих местах, предприятий, с которым у колледжа заключены договора.

#### **4.5. Кадровое обеспечение образовательного процесса**

Реализация основной профессиональной образовательной программы по специальности среднего профессионального образования должна обеспечиваться педагогическими кадрами, имеющими высшее образование, соответствующее профилю преподаваемого модуля. Опыт деятельности является обязательным для преподавателей и мастеров производственного обучения, отвечающих за освоение обучающимся профессионального модуля. Преподаватели и мастера п/о должны проходить стажировку в профильных организациях не реже одного раза в 3 года.

# **5. Контроль и оценка результатов освоения профессионального модуля (вида профессиональной деятельности)**

Текущий контроль успеваемости и оценка результатов освоения профессионального модуля осуществляется преподавателем в процессе проведения практических занятий, тестирования, выполнения обучающимися индивидуальных заданий, а также при прохождении производственной практики.

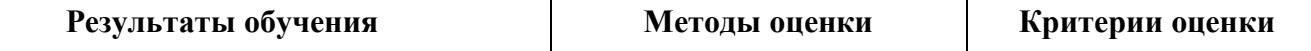

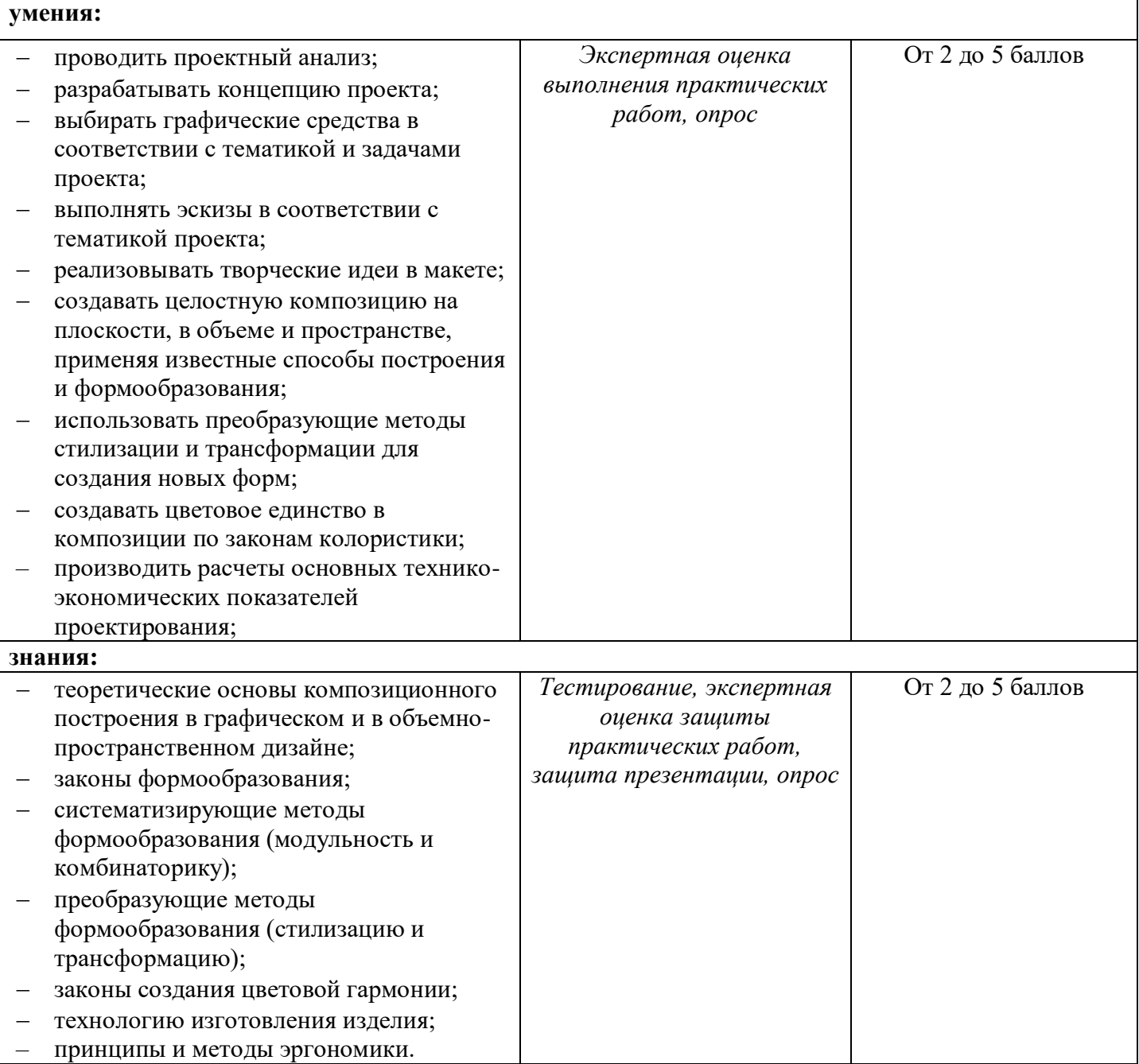

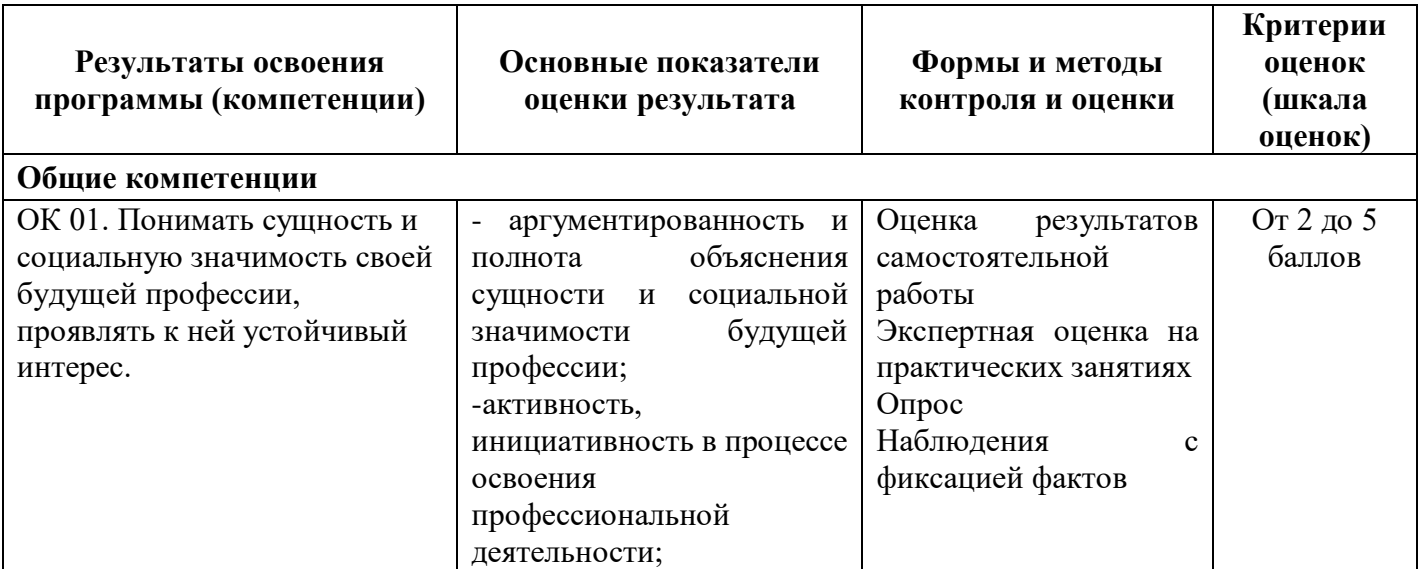

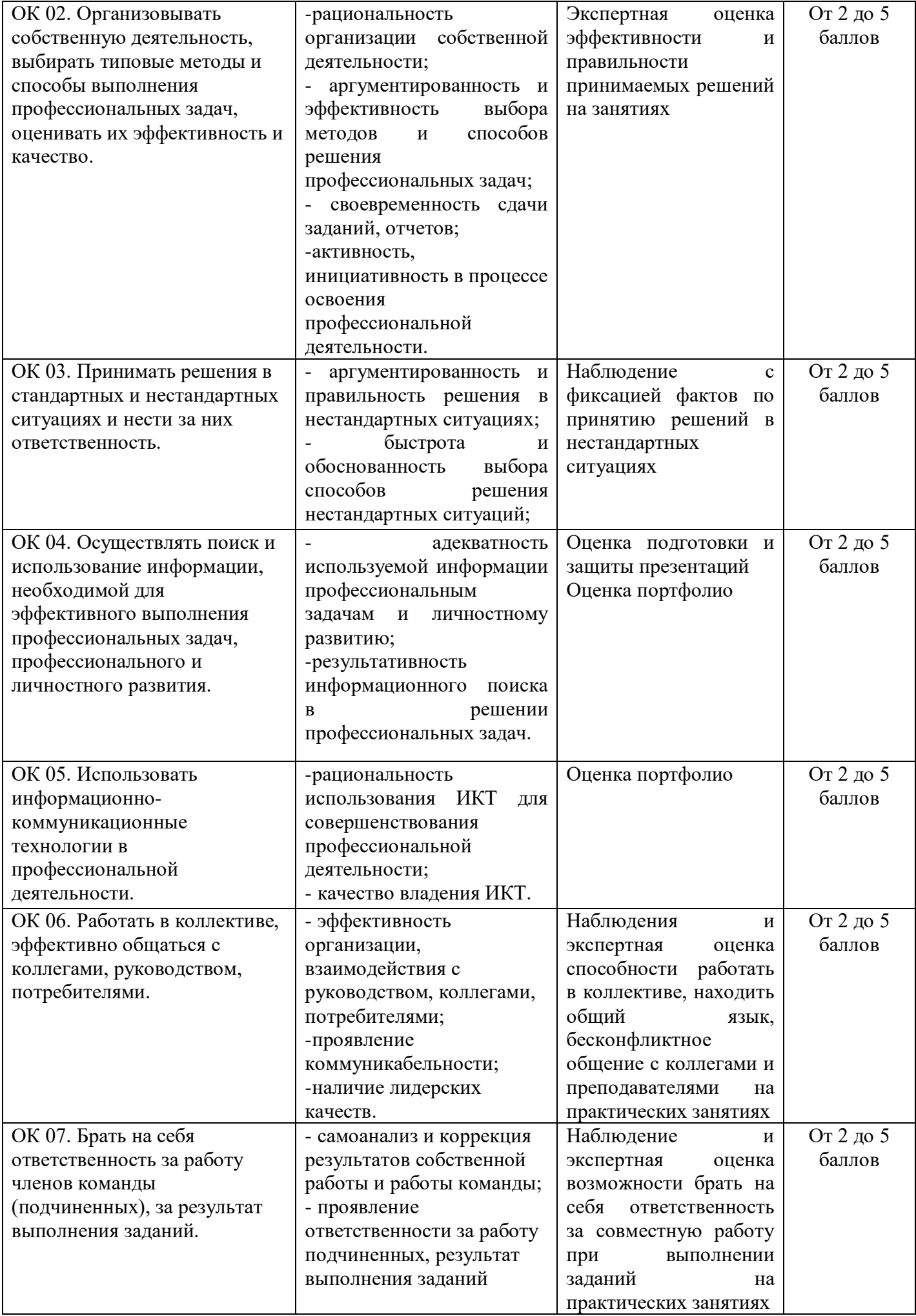

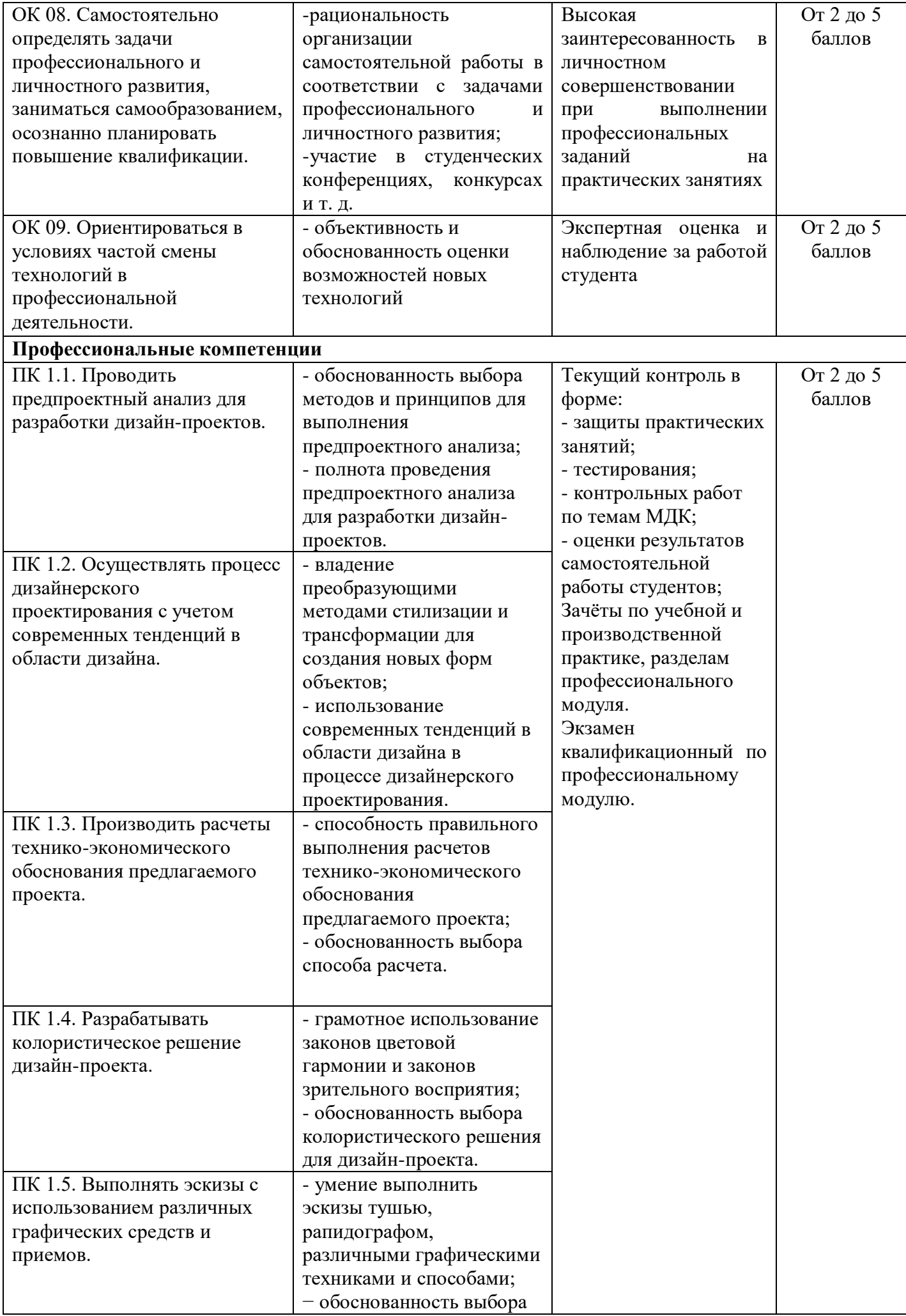

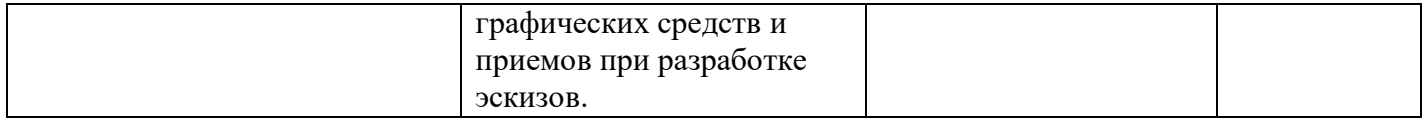

Текущий контроль успеваемости и промежуточная аттестация обучающихся в соответствии с требованиями ФГОС СПО по специальности 54.02.01 Дизайн (по отраслям) для аттестации обучающихся на соответствие их персональных достижений поэтапным требованиям основной образовательной программы создаются фонды оценочных средств, позволяющие оценить умения, знания, практический опыт и сформированные (формируемые) компетенции.

Оценочные средства для проведения текущего контроля успеваемости и промежуточной аттестации по профессиональному модулю представлены в фондах оценочных средств.